# **Analyzing Platform Logs**

Use the Log Analyzer to view, filter and search the platform log s for all services. The **Scheer PAS** Log Analyzer uses OpenSearch to analyze the platform logs.

Retention time for logs in Log Analyzer is **30 days**.⊕

## Acessing the Log Analyzer

<span id="page-0-0"></span>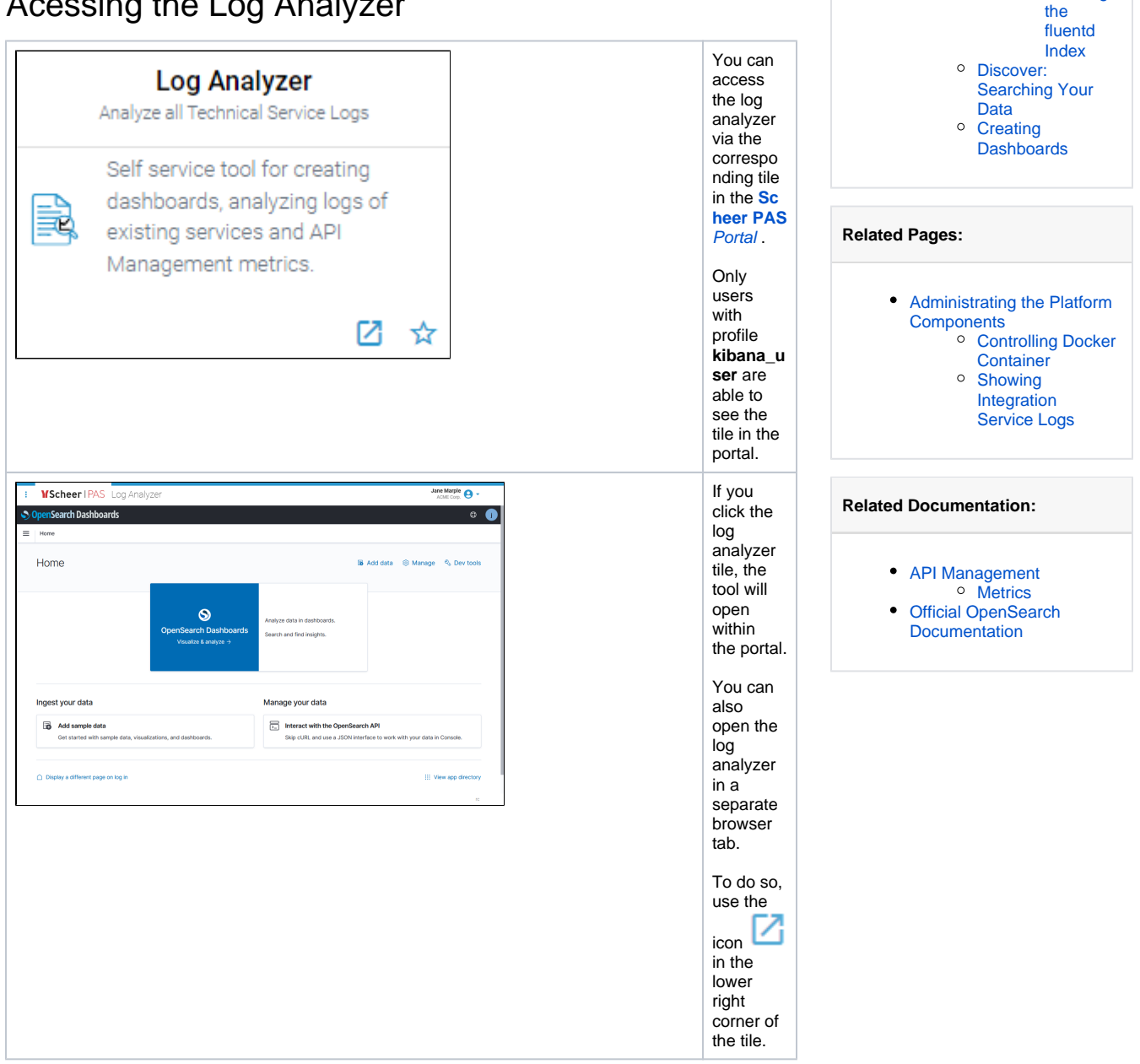

**On this Page:**

 $\bullet$ 

[Acessing the Log Analyzer](#page-0-0) [Analyzing Data](#page-0-1)

<sup>o</sup> [Index Patterns](#page-2-0)

[Example:](#page-4-0)  **Creating** 

### <span id="page-0-1"></span>Analyzing Data

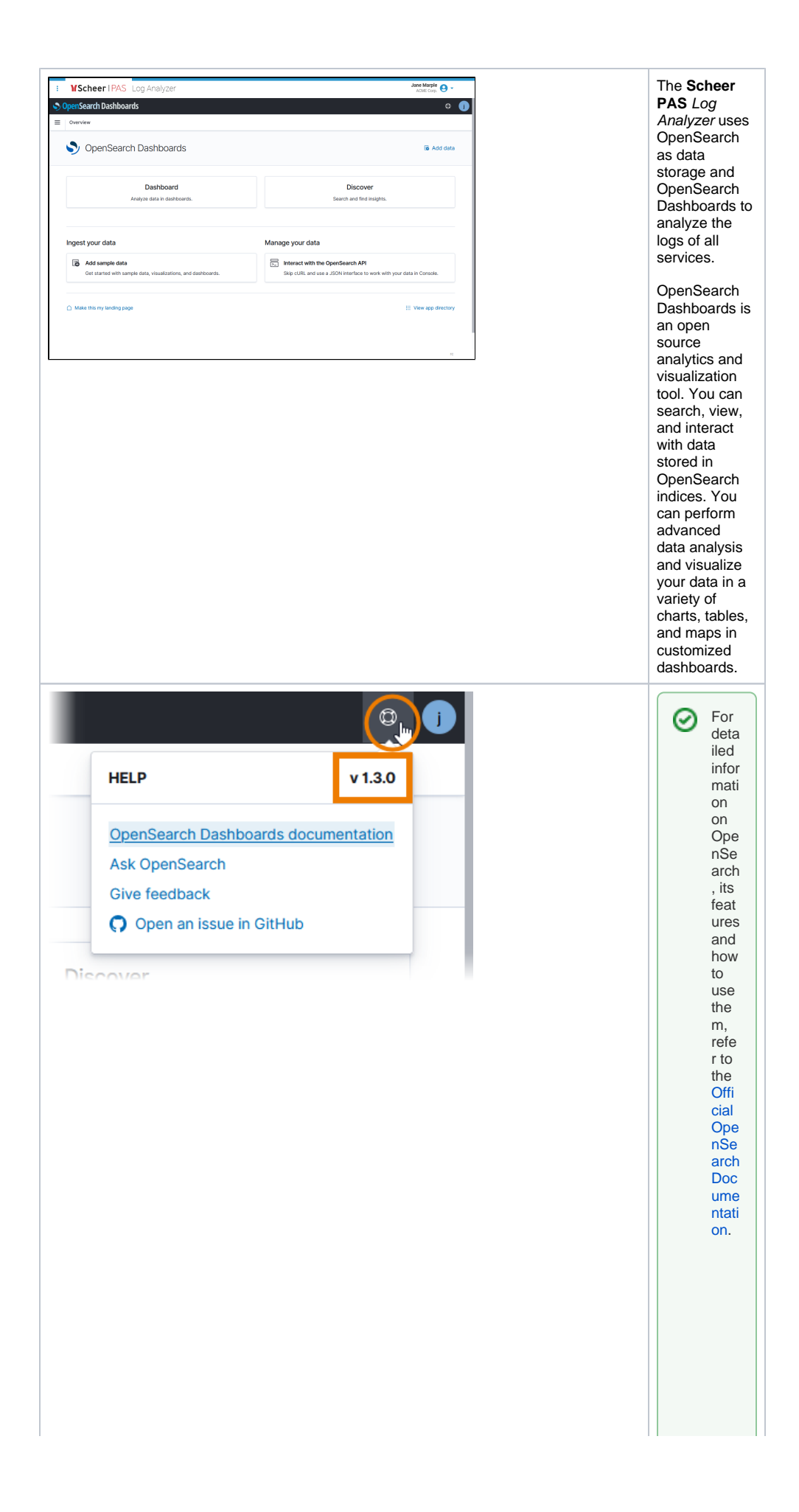

<span id="page-2-0"></span>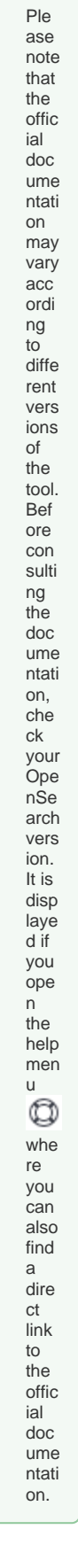

#### Index Patterns

The log analyzer needs to knows which indices contain the data you want to analyze. So you need at least one index pattern to make sure that data is available. Several index patterns are created automatically with your Scheer PAS installation:

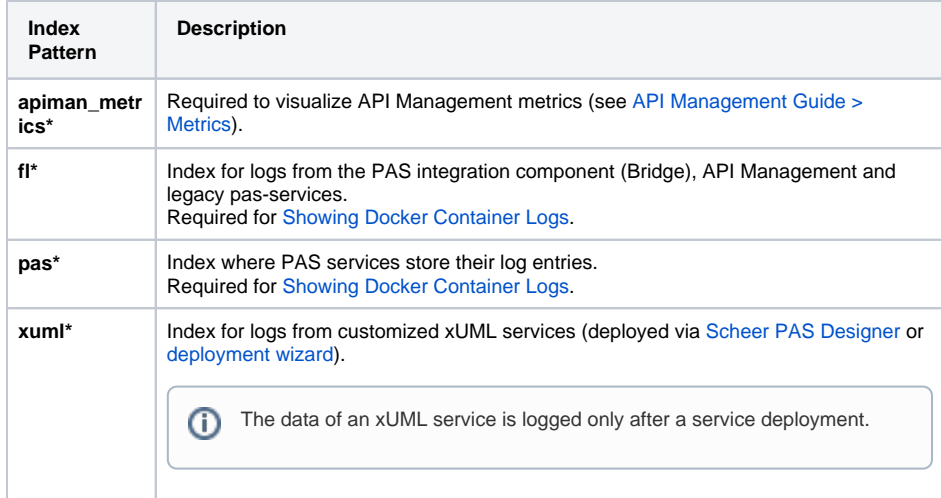

If your log analyzer is empty and does not contain an index pattern, it asks you to create one. You need to do this only once after the first login, then all permitted users can view the logs.

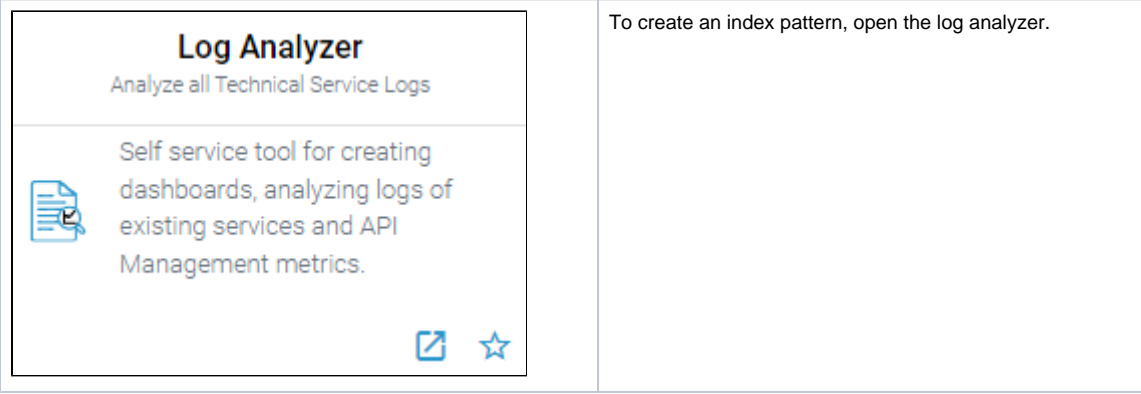

<span id="page-4-0"></span>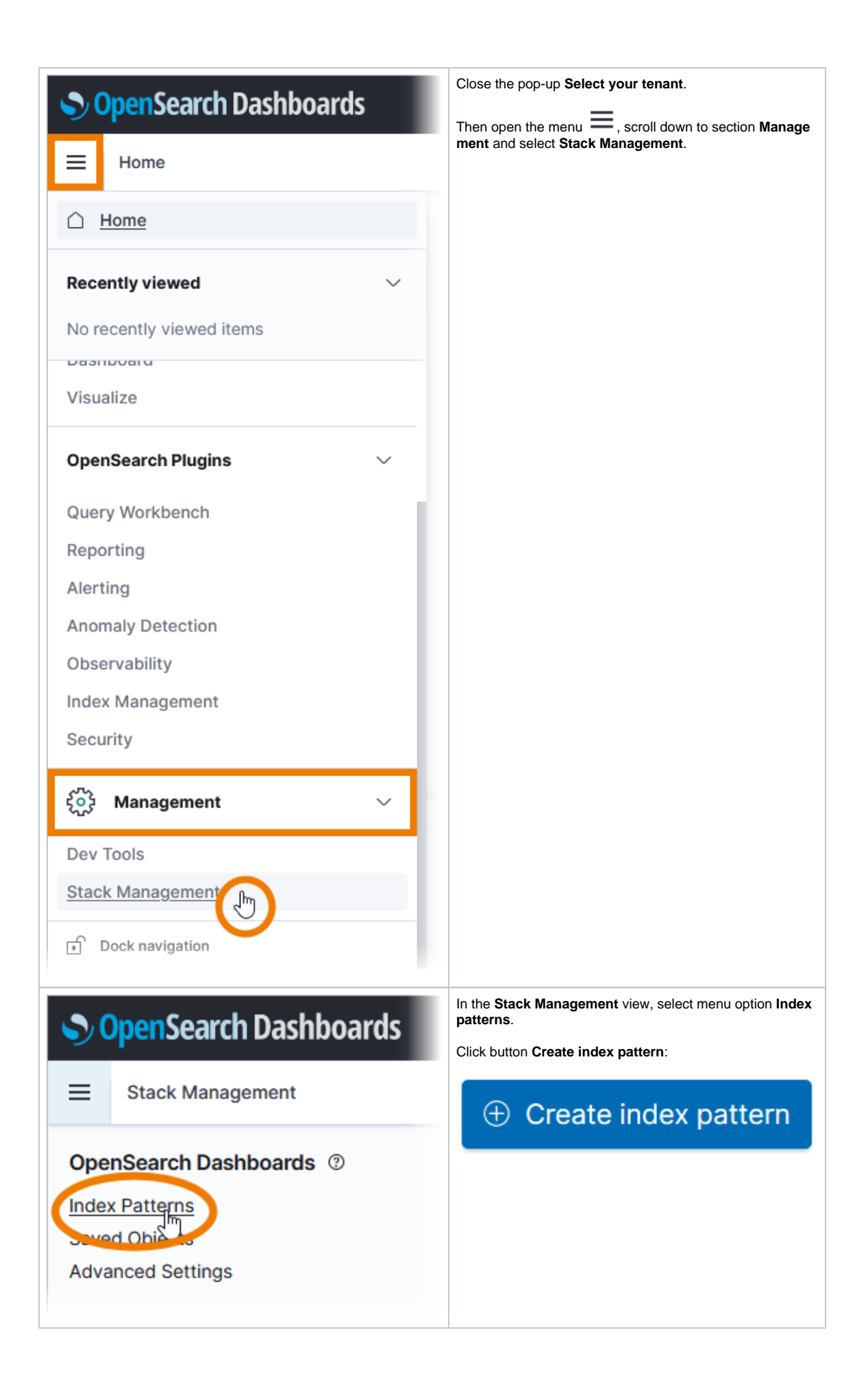

#### **Example: Creating the fluentd Index**

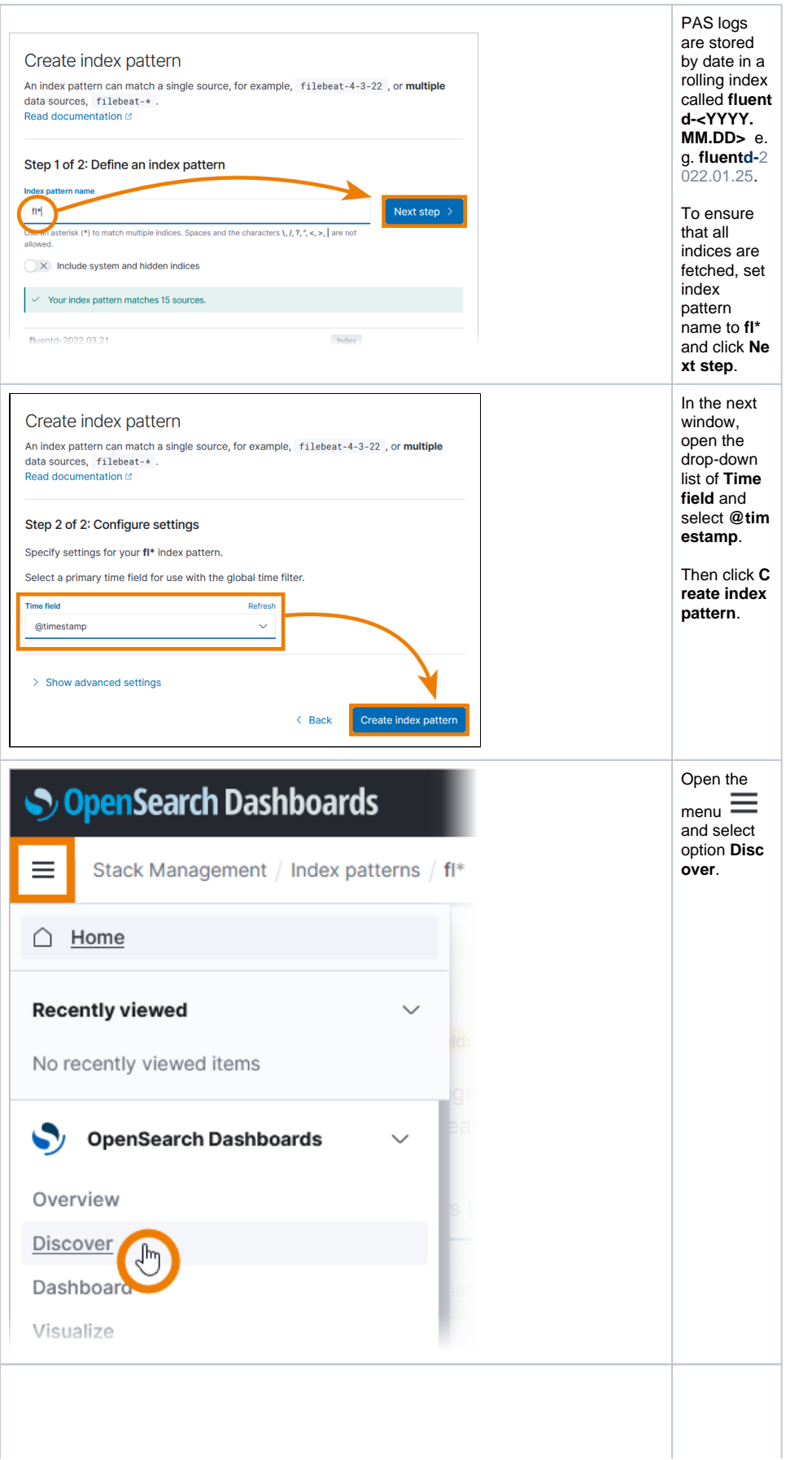

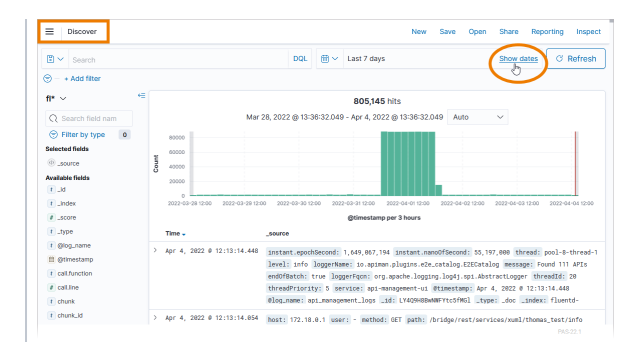

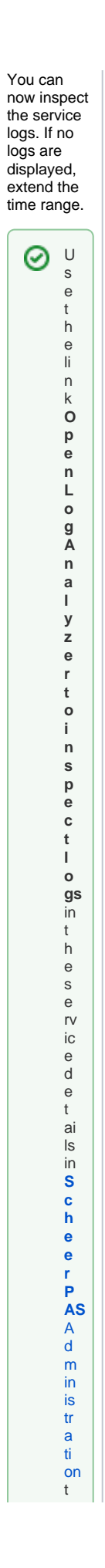

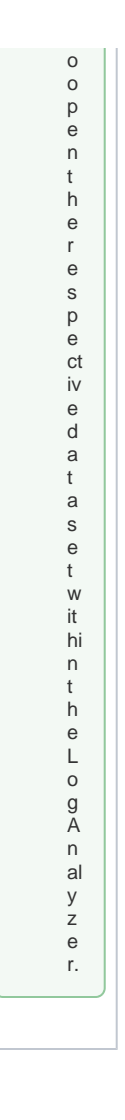

#### Discover: Searching Your Data

<span id="page-7-0"></span>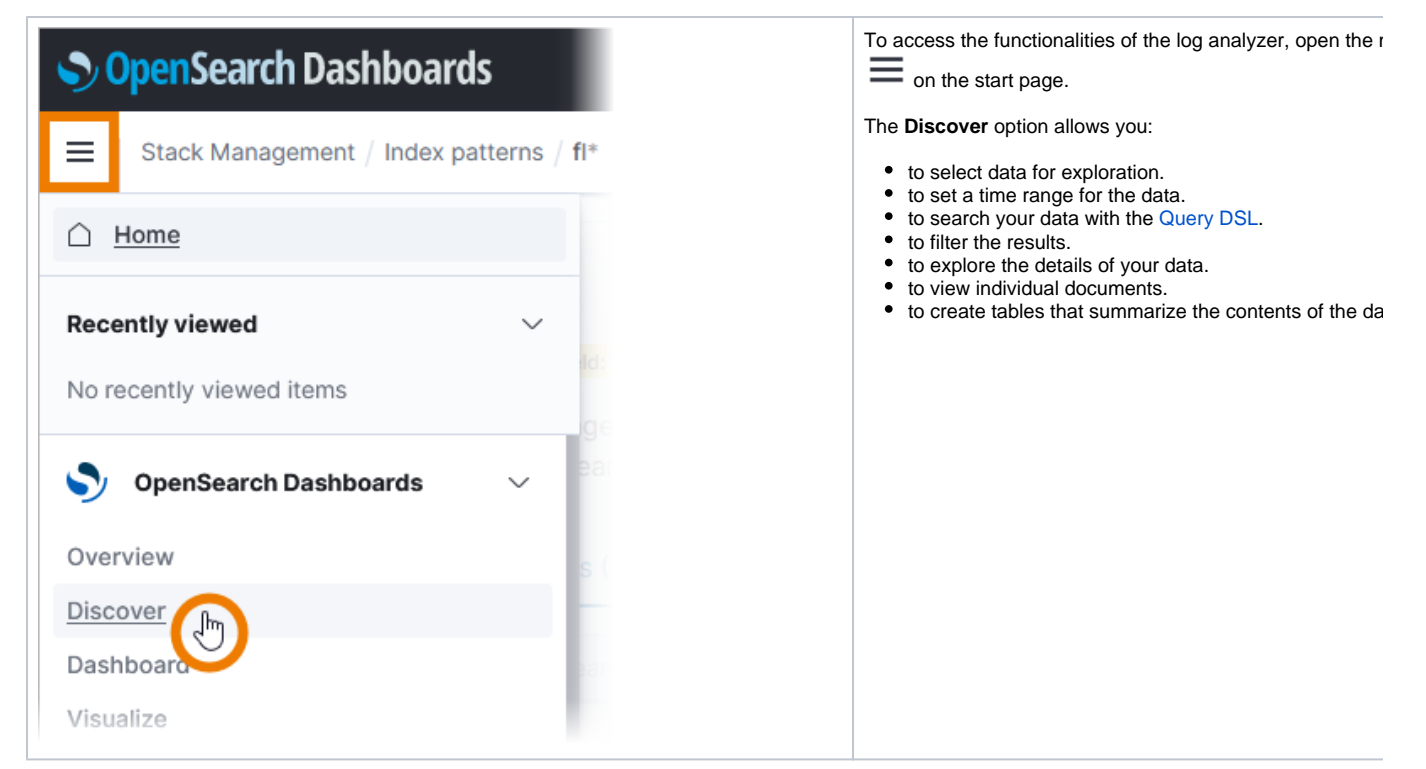

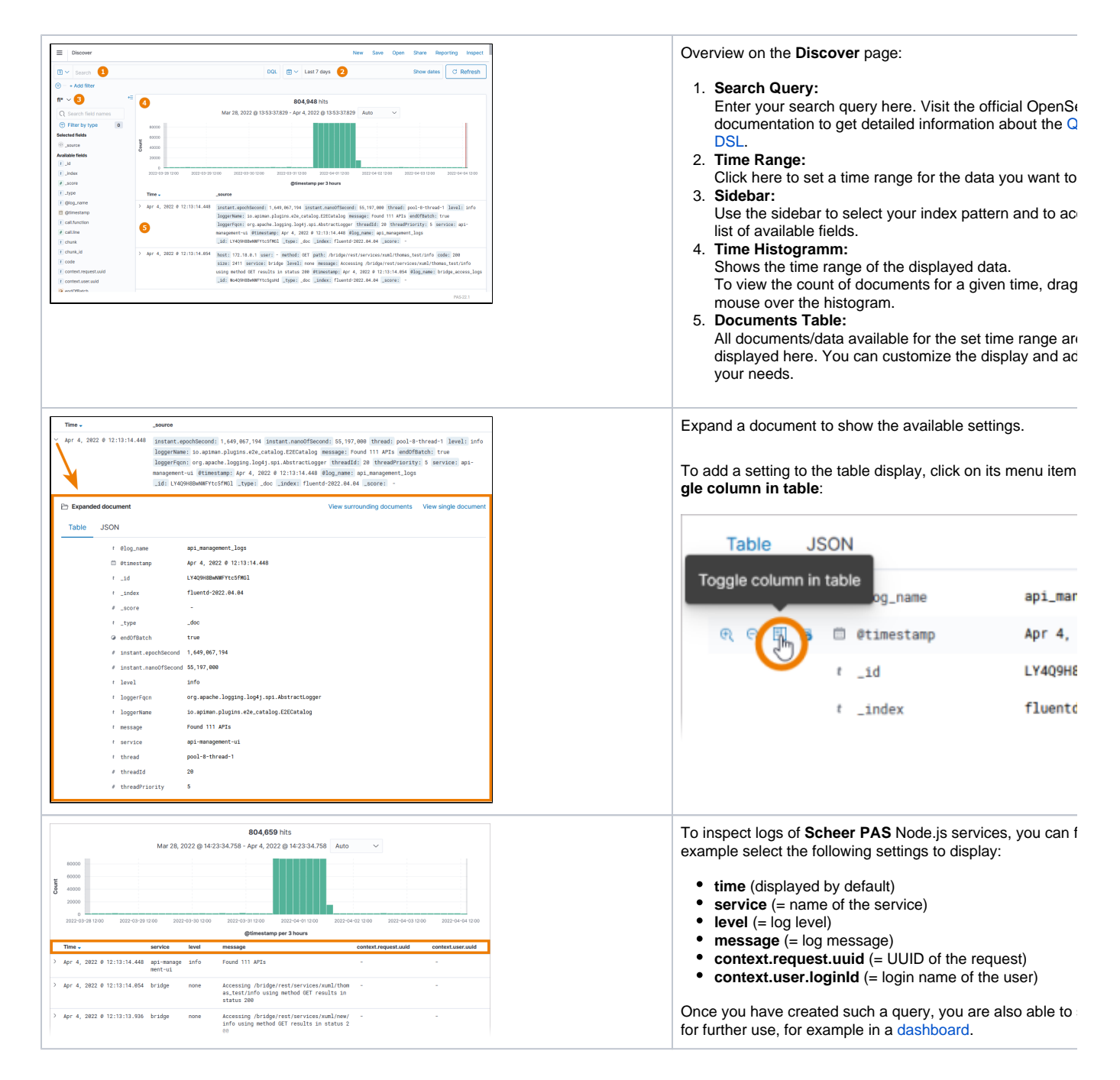

#### <span id="page-8-0"></span>Creating Dashboards

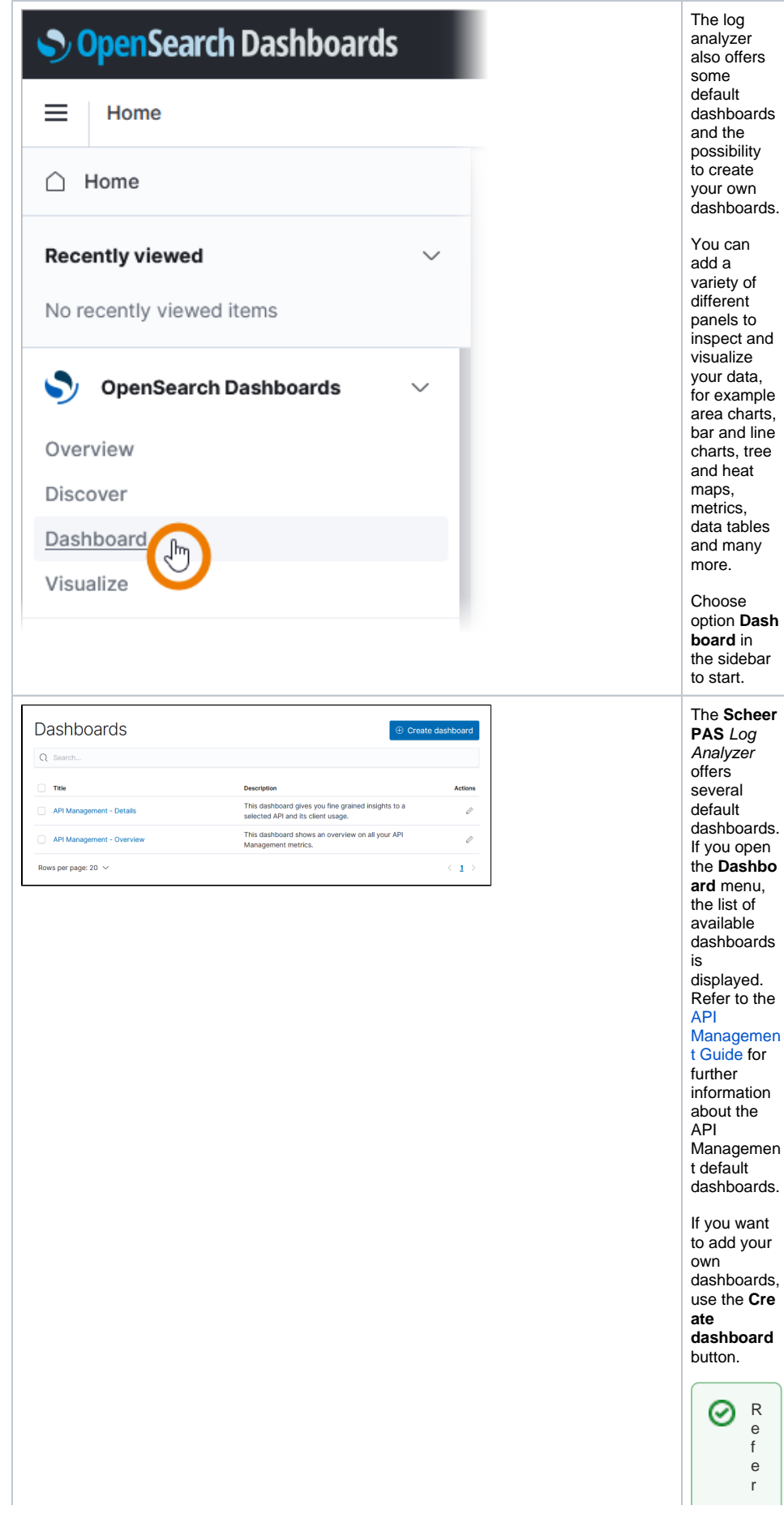

ds. id. for example area charts, bar and line option **Dash** er **Schee** s. the **Dashbo**  $\mathsf{s}$ Refer to the en m s.

If you want to add your dashboards,

**dashboard** 

 $\Box$ t o chapte [r OpenSea](https://opensearch.org/docs/latest/dashboards/index/) [rc](https://opensearch.org/docs/latest/dashboards/index/) [h Dashboar](https://opensearch.org/docs/latest/dashboards/index/) [ds](https://opensearch.org/docs/latest/dashboards/index/) in<br>t<br>h e<br>[O](https://opensearch.org/docs/latest) [ffi](https://opensearch.org/docs/latest) [ci](https://opensearch.org/docs/latest) [al](https://opensearch.org/docs/latest) [OpenSea](https://opensearch.org/docs/latest) [rc](https://opensearch.org/docs/latest) [h Documenta](https://opensearch.org/docs/latest) [ti](https://opensearch.org/docs/latest) [on](https://opensearch.org/docs/latest)<br>f<br>o r<br>det ai le d in<br>form<br>a ti<br>O n<br>how<br>t o cr

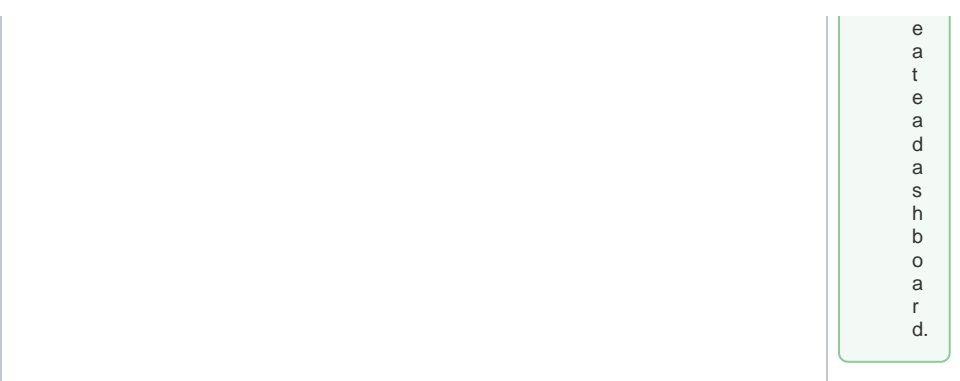